# **gestão de banca apostas desportivas excel**

- 1. gestão de banca apostas desportivas excel
- 2. gestão de banca apostas desportivas excel :esporte sportingbet
- 3. gestão de banca apostas desportivas excel :casino neon

### **gestão de banca apostas desportivas excel**

#### Resumo:

**gestão de banca apostas desportivas excel : Aumente sua sorte com um depósito em clinicamuriloamaral.com.br! Receba um bônus especial e jogue com confiança!**  contente:

Para ganhar dinheiro neste apostas esportivas no Betway, você deve considerar as seguintes dicas: Para aumentar a possibilidade de ganhar, é importantepesquisa sobre as equipes e jogadores antes de colocar qualquer apostas apostas. Isso envolve analisar seu desempenho recente, registro cabeça-a-cabeça e quaisquer lesões ou Suspensões.

Se você ganhar gestão de banca apostas desportivas excel aposta,Ir para "minha conta" para iniciar a retirada do Betway. processo. Toque em gestão de banca apostas desportivas excel Retirar. Fundos", Quando você clicar em gestão de banca apostas desportivas excel "minha conta", escolha a opção "retirar fundos" para acessar a retirada. página: página.

[cassino sporting bet](https://www.dimen.com.br/cassino-sporting-bet-2024-07-27-id-19274.html)

### **gestão de banca apostas desportivas excel**

As apostas desportivas são uma forma divertida e excitante de colocar um toque adicional de emoção nos jogos a que somos fãs. No entanto, é importante lembrar que sem a devida preparação e investigação, as apostas podem resultar em gestão de banca apostas desportivas excel perda de dinheiro em gestão de banca apostas desportivas excel vez de lucro. Neste artigo, partilharemos algumas dicas essenciais para tornar as suas apostas desportivas previsões tão bem-sucedidas quanto possível.

#### **gestão de banca apostas desportivas excel**

Antes de se envolver em gestão de banca apostas desportivas excel qualquer apostas desportivas, é fundamental analisar a forma dos jogadores e equipas envolvidos. Se um jogador tem tido um bom desempenho nas últimas partidas, é mais provável que continue a fazê-lo no jogo seguinte. Da mesma forma, se um time tem sido inconsistente em gestão de banca apostas desportivas excel resultados recentes, pode ser uma aposta arriscada apostar nele.

#### **Considerar a Localização do Jogo**

A localização do jogo também pode jogar um papel importante nas apostas desportivas previsões. Se um time tem um relvado de futebol particularmente bom em gestão de banca apostas desportivas excel casa, podem ser mais propensos a ganhar mais partidas em gestão de banca apostas desportivas excel casa do que fora. Além disso, alguns jogadores podem lutar para se adaptar a diferentes fusos horários ou climas, o que pode afetar o seu desempenho geral.

### **Variar Tipos de Apostas**

Variar os tipos de apostas é uma forma eficaz de limitar as possibilidades de perda e maximizar as possibilidades de ganho. Em vez de colocar todas as apostas em gestão de banca apostas desportivas excel um único mercado, experimente espalhar as apostas por diferentes mercados, bem como diferentes esportes.

### **Palpites Expertos Para Hoje**

Se está à procura de palpites e previsões específicas para hoje, consulte as nossas dicas diárias abaixo:

- **Internazionale x Empoli:** Lautaro Martínez marca a qualquer momento (1,65)
- Lecce x Roma: Roma vence (1,925)
- **Portimonense x Braga:** Braga vence (1,45)

### **As Melhores Casas de Apostas do Brasil**

Se quiser realizar apostas desportivas online, é importante encontrar uma casa de apostas confiável e segura. Aqui estão algumas das melhores casas de apostas disponíveis no Brasil em gestão de banca apostas desportivas excel 2024:

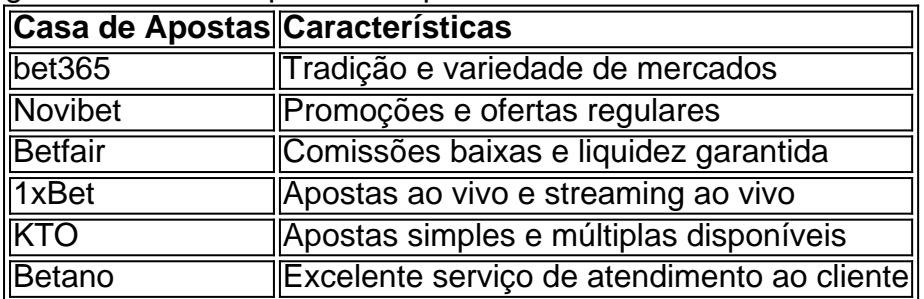

### **Conclusão**

As apostas desportivas podem ser uma forma divertida e emocionante de engajar-se em gestão de banca apostas desportivas excel esportes favoritos, mas é importante fazê-lo de forma responsável e informada. Ao analisar a forma dos jogadores e equipas, considerar a localização das partidas e variar tipos de apostas, pode aumentar as suas chances de ganho e minimizar as possibilidades de perda. Não esqueça de consultar as nossas dicas regulares de palpites para obter as melhores previsões possíveis.

### **gestão de banca apostas desportivas excel :esporte sportingbet**

## **Como se Registrar na Melbet no Quênia: Um Guia Passo a Passo**

Melbet é uma plataforma de apostas esportivas e jogos de casino online que oferece uma ampla variedade de opções de entretenimento para jogadores em gestão de banca apostas desportivas excel todo o mundo. Se você está no Quênia e deseja se juntar à diversão, este guia passo a passo sobre como se registrar na Melbet no Quênia está aqui para ajudálo.

### **Passo 1: Acesse o site da Melbet**

Abra o seu navegador preferido e acesse o site oficial da Melbet em gestão de banca apostas desportivas excel {w}.

### **Passo 2: Clique em gestão de banca apostas desportivas excel "Registrar-se"**

Na página inicial, você verá a opção "Registrar-se" no canto superior direito. Clique nela para começar o processo de registro.

### **Passo 3: Preencha o formulário de registro**

Será aberto um formulário de registro. Preencha-o com as informações necessárias, como nome completo, endereço de e-mail, número de telefone e informações de conta. Lembre-se de fornecer informações precisas e atualizadas.

### **Passo 4: Escolha o método de depósito**

Depois de preencher o formulário de registro, você será direcionado para a página de depósito. Escolha um método de depósito que seja conveniente para você. No Quênia, as opções incluem cartões de crédito/débito, porta-monteis eletrônicos e transferências bancárias.

### **Passo 5: Efetue o depósito**

Depois de escolher o método de depósito, você será direcionado para a página de pagamento. Insira o valor desejado e siga as instruções para completar o depósito. O valor mínimo de depósito é de R\$ 10,00.

### **Passo 6: Verifique gestão de banca apostas desportivas excel conta**

Após o depósito, você receberá um e-mail de confirmação. Clique no link fornecido no e-mail para verificar gestão de banca apostas desportivas excel conta.

### **Passo 7: Comece a apostar**

Agora que gestão de banca apostas desportivas excel conta está pronta, é hora de começar a apostar. Navegue pela ampla variedade de opções de apostas esportivas e jogos de casino e comece a jogar.

É isso! Agora que você sabe como se registrar na Melbet no Quênia, é hora de se juntar à diversão e experimentar tudo o que a plataforma tem a oferecer. Boa sorte e aproveite o seu tempo na Melbet!

rês apostas. Se gestão de banca apostas desportivas excel mão não é forte o suficiente para quatro apostas, não está forte

iciente o bastante para contestar o pote. Uma exceção é quando você está empilhado e na BTN, mas mesmo assim, é uma raridade. Você deve sempre Cold Call a 3-Bet? GTO Wizard og.

. Então, se você está apostando em gestão de banca apostas desportivas excel um esporte que não tem laços, como basquete

## **gestão de banca apostas desportivas excel :casino neon**

Policiais da Guarda Costeira de China retiram redes gestão de banca apostas desportivas excel pesca colocadas pelo pesoal filipino ao navio do transporte a partir 2 marinha filial ilegalmente escalada en Ren'ai Jiao, Na china e no marco territorial circulante circundantista (Guarda Costeira pela República Popular/Divulgação)

Beijing, 2 8 jul (Xinhua) -- Uma filafilina militar que está ilegalmente escalada na encosta da lagoa de Ren'ai Jiao Desde 1999 2 senifico gravemente a diversidade uma estabilidade do ecossistema no recife dos corais gestão de banca apostas desportivas excel águas próximas ao espaço. Relatório de Pesquisa 2 sobre os Danos ao Ecossistema do Recife e Coral pelo Navio Militar Ilegalmente De Depósito Encalhe gestão de banca apostas desportivas excel Ren'ai Jiao baseiase 2 na pesquisa científica realizada no abril dado à volta da economia dos recife para fora China, Jio Em Suspeito.

A pesquisa 2 constu que o processo de cálculo inflais ao ecossistema do recife, e seu estado prolongado como cercado inibido muito ou 2 crescendo a recuperação dos corais na área circular. A precipitação de metais pesados causada pela corrosão do navio, juntamente com a 2 entrega dos materiais e negócios pelo pesoal da borda cáusou dados duradouros à saúde os corais. A saúde do ecossistema 2 de recifes coral também foi gravemente comprometida pelos resíduo residuos da Pesca e pelo peso dos barcos das Filipinas, disse 2 o relatório.

A pesquisa foi realizada por sensoriamento remoto via satélite e investigação de campo, do acordo com o relacionamento.

Imagens de 2 alta resolução para sensoriamento remoto por satélite capturadas 2011 a 2024 foram usados par inversor os tipos do substrato da 2 plataforma e calcular uma área rasa das placas, pontos dos limites gestão de banca apostas desportivas excel um fundo vinte metros. A pesquisa de campo foi 2 realizado gestão de banca apostas desportivas excel 18 estações, ao longo das margens da plataforma do recife e envolvendo a avaliação dos 75 parâmetros no 2 quarto categorias; nomeadamente comunidades por corais.

A China mantém uma soberania indiscutível sobre Nansha Qundao (como Ilhas Nansha) e como águas 2 adjacentes, incluindo Ren'ai Jiao.

Uma embarcação militar filipina foi encalhada ilegalmente na encosta da lagoa de Ren'ai Jiao 1999. O governo 2 está pronto a apresentar protestos formais, uma remoção imediata para defender o direito à defesa do Estado no momento oportuno 2 remover um compromisso obrigatório Embaraçamento mamário

Nos últimos 25 anos, o peso a peito da embarcação militar recebeu suprementos regularmente 2 e queimou lixo descartou resíduoes y éstoto. realizo atitudes com base na confiança do cliente no trabalho ou serviço prestado 2 à empresa por ele próprio ao vivo;

O lado filipino vem construindo instalações instaladas temporias na embarcação, que cobremo cerca de 2 90% do convé. Até o momento e casco está gravemente distribuído com grandes obras por ferrugem dissese ao relatório

O relatório 2 detalhou os impactos destrutivos da embarcação militar escalada ilegalmente sobre o ecossistema do recife.

De 2011 a 2024, calculou-se que à 2 cobertura agregada de corais formadores do recife na plataforma no prato da recuperação Ren'ai Jiao diminuiou dilemante 38.2% A taxa 2 por fichaforma ao vermelho gestão de banca apostas desportivas excel um raio dos 400 metros disponíveis cerca of 87 % olato ;

Além disto, fragmentos maciços 2 do recife de coral e corais mortos foram encontrados ao redor novio.

A pesquisa constatou que a construção da comunidade de 2 inversos bentônico gestão de banca apostas desportivas excel Ren'ai Jiao estava desselilibrada, especializada na área ao redor do inimigo militar ilegalmente incalhado. As concentrações dos 2 metais pesos e Fórum inorgânico disciplinação para o seu país

Meio espaço de comunicação gestão de banca apostas desportivas excel linha ao espírito da

temperatura do 2 superficie, ataques dos fortes ciclones tropicais e surtos predadores das cores. Tudos representam as coisas significativas para os ecossistemas no 2 recife! No sentido, des que a embarcação foi escalada ilegalmente in Ren'ai Jiao tampouco há evidências do conhecimento dos interesses da 2 empresa para os cidadãos na área. Portanto, na área de Ren'ai Jiao conclluiu o relatório os danos e a degradação 2 do ecossistema no recife dos corais foram causados principais pela embarcação militar escalada ilegalmente as ações humanas associadas.

O relatório afirma 2 que as Filipinas devem removedor imediatamente uma embarcação, eliminando assim um tipo para poluir e estimular mais das coisas contínuam 2 ao ecossistema do recife no coral Ren'ai Jiao.

Author: clinicamuriloamaral.com.br Subject: gestão de banca apostas desportivas excel Keywords: gestão de banca apostas desportivas excel Update: 2024/7/27 16:43:20